How Do You Turn On Wireless Capability On Dell Laptop Windows 7 >>>CLICK HERE<<<

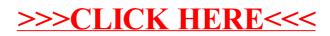